## Package 'pagenum'

October 14, 2022

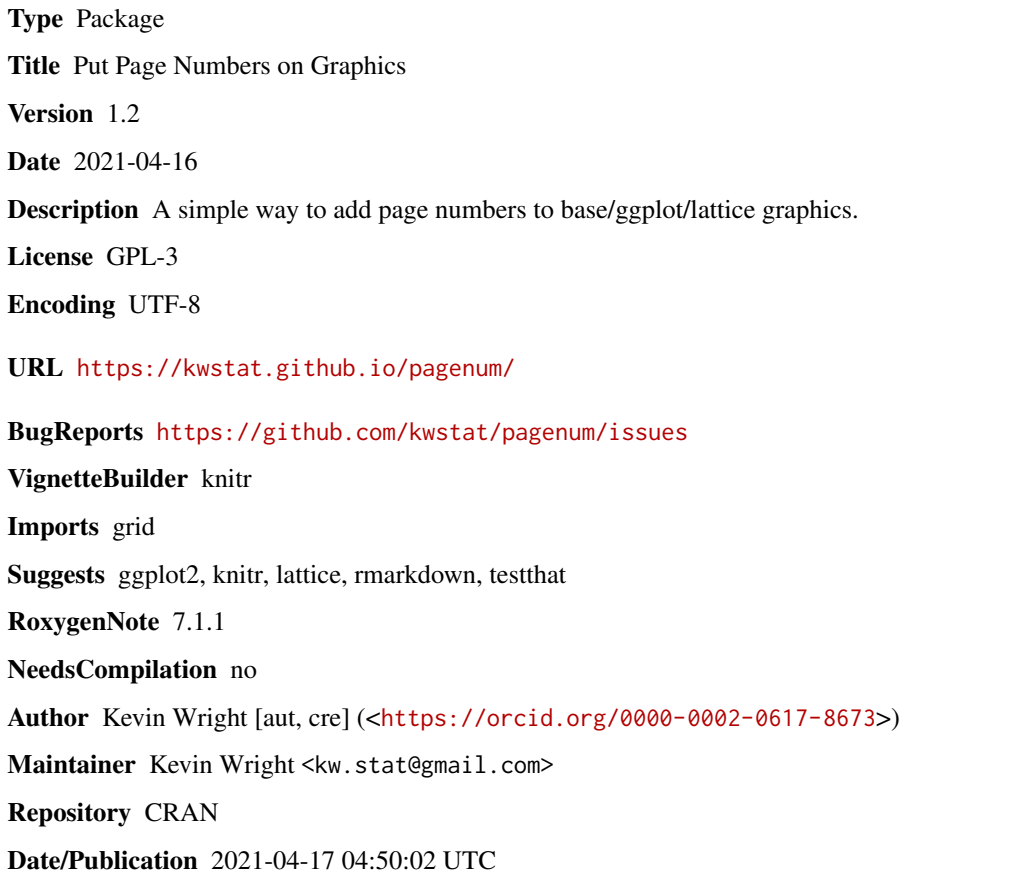

### R topics documented:

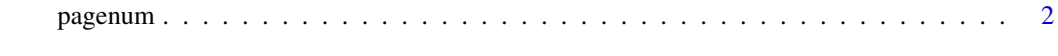

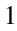

**Index** [4](#page-3-0)

<span id="page-1-0"></span>

#### Description

Put Page Numbers on Graphics

#### Usage

```
pagenum(
 num,
  text = "Page",date = FALSE,date.format,
 x = 0.03,
 y = 0.03,
 just = c("left", "bottom"),
 col = "gray50",cex = 0.75)
setPagenum(num = 1)
```
### getPagenum()

#### Arguments

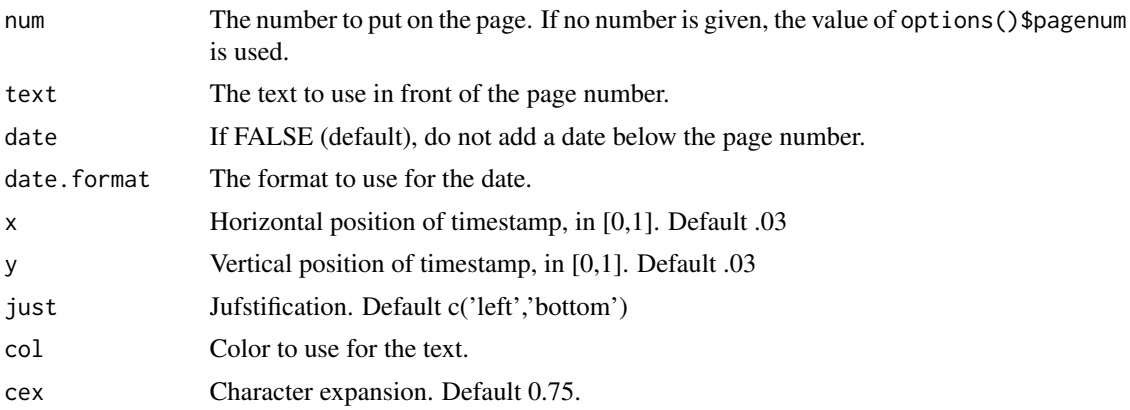

#### Details

Use setPagenum to create a global variable with the page number.

If pagenum() is called without an argument, the value of options()\$pagenum is used to determine the page number.

Each time pagenum() is called, options()\$pagenum is automatically incremented by 1.

#### pagenum 3 and 3 and 3 and 3 and 3 and 3 and 3 and 3 and 3 and 3 and 3 and 3 and 3 and 3 and 3 and 3 and 3 and 3 and 3 and 3 and 3 and 3 and 3 and 3 and 3 and 3 and 3 and 3 and 3 and 3 and 3 and 3 and 3 and 3 and 3 and 3 an

#### Value

Returns the value stored by the global variable.

Returns the value of options()\$pagenum

#### Author(s)

Kevin Wright

#### References

Mark Heckmann (2009). R: Good practice - adding footnotes to graphics. [https://ryouready.](https://ryouready.wordpress.com/2009/02/17/r-good-practice-adding-footnotes-to-graphics/) [wordpress.com/2009/02/17/r-good-practice-adding-footnotes-to-graphics/](https://ryouready.wordpress.com/2009/02/17/r-good-practice-adding-footnotes-to-graphics/)

#### Examples

```
# base graphics
setPagenum(1)
plot(Sepal.Length~Sepal.Width, data=iris, col=Species, pch=19)
pagenum()
# lattice, date
setPagenum(getPagenum()+1) # Manual increment
require(lattice)
xyplot(Sepal.Length~Sepal.Width, data=iris, groups=Species)
pagenum(date=TRUE)
# ggplot2, top-right
require(ggplot2)
ggplot(iris, aes(x=Sepal.Width, y=Sepal.Length,
  color=Species)) + geom_point() + theme_classic()
pagenum(text="ABC Corp - ", date=TRUE,
x=.95, y=.95, just=c('right','top'))
# multiple figures, 'draft' watermark
op = par(mfrow=c(1,2))plot(Sepal.Length ~ Sepal.Width, data=iris, col=Species, pch=19)
plot(Petal.Length ~ Petal.Width, data=iris, col=Species, pch=19)
par(op)
pagenum(num="", text="Figures 2a, 2b")
pagenum(num="", text="Draft",
       x=.5, y=.95, just=c('center','top'),
       col="wheat", cex=3)
```
# <span id="page-3-0"></span>Index

getPagenum *(*pagenum*)*, [2](#page-1-0)

pagenum, [2](#page-1-0)

setPagenum *(*pagenum*)*, [2](#page-1-0)